# Package 'snowboot'

April 25, 2020

Title Bootstrap Methods for Network Inference Version 1.0.2 Date 2020-04-23 Description Functions for analysis of network objects, which are imported or simulated by the package. The non-parametric methods of analysis center on snowball and bootstrap sampling for estimating functions of network degree distribution. For other parameters of interest, see, e.g., 'bootnet' package. **Depends** R  $(>= 3.3.0)$ License GPL-3 LazyData TRUE Imports graphics, igraph, parallel, Rcpp, Rdpack, stats RdMacros Rdpack RoxygenNote 7.1.0 LinkingTo Rcpp Encoding UTF-8 NeedsCompilation yes Author Leticia Ramirez-Ramirez [aut], Kusha Nezafati [aut], Yuzhou Chen [aut], Vyacheslav Lyubchich [aut, cre] (<https://orcid.org/0000-0001-7936-4285>), Yulia R. Gel [aut] Maintainer Vyacheslav Lyubchich <lyubchich@umces.edu> Repository CRAN Date/Publication 2020-04-25 18:30:03 UTC

<span id="page-0-0"></span>Type Package

# <span id="page-1-0"></span>R topics documented:

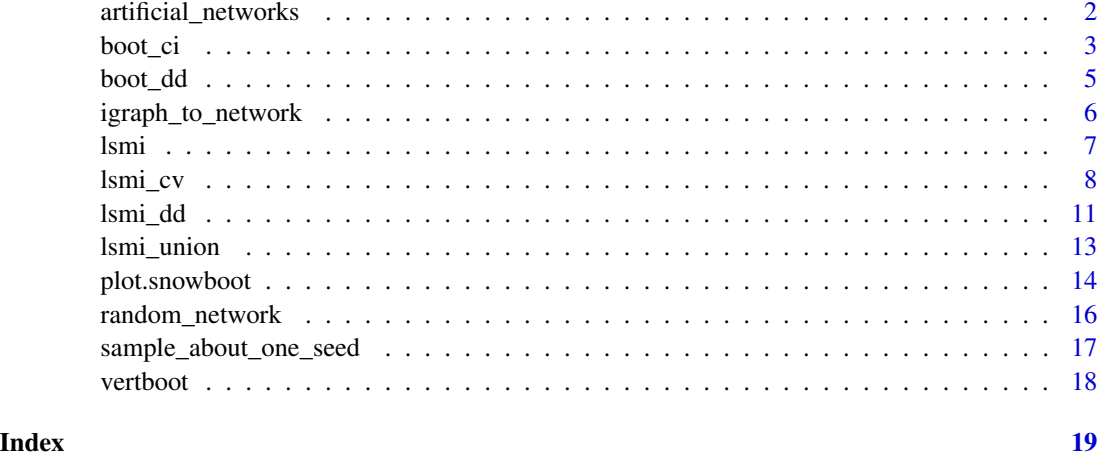

<span id="page-1-1"></span>artificial\_networks *10 Simulated Networks of Order 2000 with Polylogarithmic (0.1, 2) Degree Distributions*

# Description

A list called "artificial\_networks". The length of the list is 10, and each element is a network object of order 2000. These networks were simulated using the polylogarithmic (aka Gutenberg–Richter law) degree distribution with parameters  $\delta = 0.1$  and  $\lambda = 2$  as shown in the following equations:

$$
f(k) = k^{-\delta} e^{-k/\lambda} / Li_{\delta}(e^{-1/\lambda})
$$

$$
Li_{\delta}(z) = \sum_{j=1}^{\infty} z^{-j} / j^{\delta},
$$

where  $\lambda > 0$  (see Newman et al. 2001, Gel et al. 2017, and Chen et al. 2018 for details).

#### Usage

artificial\_networks

#### Format

A list containing 10 network objects. Each network object is a list with three elements:

degree the degree sequence of the network, which is an integer vector of length  $n$ ;

edges the edgelist, which is a two-column matrix, where each row is an edge of the network;

n the network order (number of nodes in the network). The order is 2000.

#### <span id="page-2-0"></span>boot\_ci 3

#### References

Chen Y, Gel YR, Lyubchich V, Nezafati K (2018). "Snowboot: bootstrap methods for network inference." *The R Journal*, 10(2), 95–113. doi: [10.32614/RJ2018056.](https://doi.org/10.32614/RJ-2018-056)

Gel YR, Lyubchich V, Ramirez Ramirez LL (2017). "Bootstrap quantification of estimation uncertainties in network degree distributions." *Scientific Reports*, 7, 5807. doi: [10.1038/s41598017-](https://doi.org/10.1038/s41598-017-05885-x) [05885x.](https://doi.org/10.1038/s41598-017-05885-x)

Newman MEJ, Strogatz SH, Watts DJ (2001). "Random graphs with arbitrary degree distributions and their applications." *Physical Review E*, 64(2), 026118. doi: [10.1103/PhysRevE.64.026118.](https://doi.org/10.1103/PhysRevE.64.026118)

<span id="page-2-1"></span>boot\_ci *Confidence Intervals from Bootstrapped Network Degree Distribution*

#### Description

The function calculates bootstrap confidence intervals for the parameters of network degree distribution: probabilities of node degrees  $f(k)$  and mean degree  $\mu$ , where  $k = 0, 1, \dots$  are the degrees.

# Usage

boot\_ci(x, prob = 0.95, method =  $c("percentile", "basic"))$ 

#### Arguments

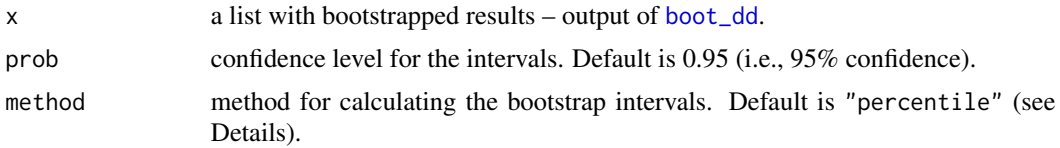

#### Details

Currently, the bootstrap intervals can be calculated with two alternative methods: "percentile" or "basic". The "percentile" intervals correspond to Efron's 100·prob% intervals (see Efron 1979, also Equation 5.18 by Davison and Hinkley 1997 and Equation 3 by Gel et al. 2017, Chen et al. 2018):

$$
(\theta^*_{[B\alpha/2]},\theta^*_{[B(1-\alpha/2)]}),
$$

where  $\theta^*_{[B\alpha/2]}$  and  $\theta^*_{[B(1-\alpha/2)]}$  are empirical quantiles of the bootstrap distribution with B bootstrap replications for parameter  $\theta$  ( $\theta$  can be the  $f(k)$  or  $\mu$ ), and  $\alpha = 1 - \text{prob}$ .

The "basic" method produces intervals (see Equation 5.6 by Davison and Hinkley 1997):

$$
(2\hat{\theta} - \theta^*_{[B(1-\alpha/2)]}, 2\hat{\theta} - \theta^*_{[B\alpha/2]}),
$$

where  $\hat{\theta}$  is the sample estimate of the parameter. Note that this method can lead to negative confidence bounds, especially when  $\hat{\theta}$  is close to 0.

<span id="page-3-0"></span>A list object of class "snowboot" with the following elements:

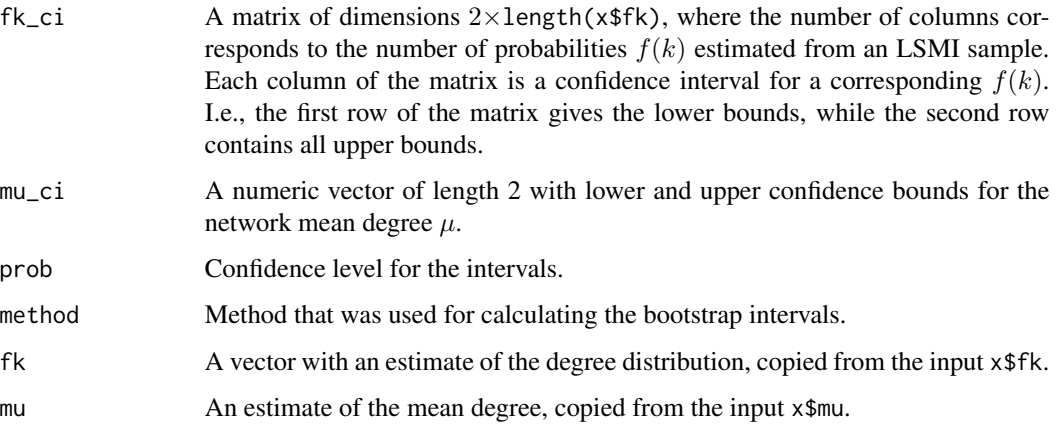

# References

Chen Y, Gel YR, Lyubchich V, Nezafati K (2018). "Snowboot: bootstrap methods for network inference." *The R Journal*, 10(2), 95–113. doi: [10.32614/RJ2018056.](https://doi.org/10.32614/RJ-2018-056)

Davison AC, Hinkley DV (1997). *Bootstrap Methods and Their Application*. Cambridge University Press, Cambridge.

Efron B (1979). "Bootstrap methods: Another look at the jackknife." *The Annals of Statistics*, 7(1), 1–26. doi: [10.1214/aos/1176344552.](https://doi.org/10.1214/aos/1176344552)

Gel YR, Lyubchich V, Ramirez Ramirez LL (2017). "Bootstrap quantification of estimation uncertainties in network degree distributions." *Scientific Reports*, 7, 5807. doi: [10.1038/s41598017-](https://doi.org/10.1038/s41598-017-05885-x) [05885x.](https://doi.org/10.1038/s41598-017-05885-x)

# See Also

[boot\\_dd](#page-4-1)

#### Examples

```
net <- artificial_networks[[1]]
lsmiEstimate <- lsmi_dd(net = net, n.seed = 5, n.wave = 3)
bootEstimates <- boot_dd(lsmiEstimate, B = 10)
bootIntervals1 <- boot_ci(bootEstimates)
```

```
#Another version of the intervals:
bootIntervals2 <- boot_ci(bootEstimates, method = "basic")
```
<span id="page-4-1"></span><span id="page-4-0"></span>

# Description

This function delivers bootstrap estimates of network degree distribution based on an LSMI sample. The bootstrap scheme is non-weighted for seeds (resampling with replacement) and weighted for non-seeds (resampling with replacement, with weights proportional to inverse of the degrees), as described in Section 3.3 by Thompson et al. (2016) and in Algorithm 1 by Gel et al. (2017).

# Usage

 $boot\_dd(x, B = 100, cl = 1)$ 

# Arguments

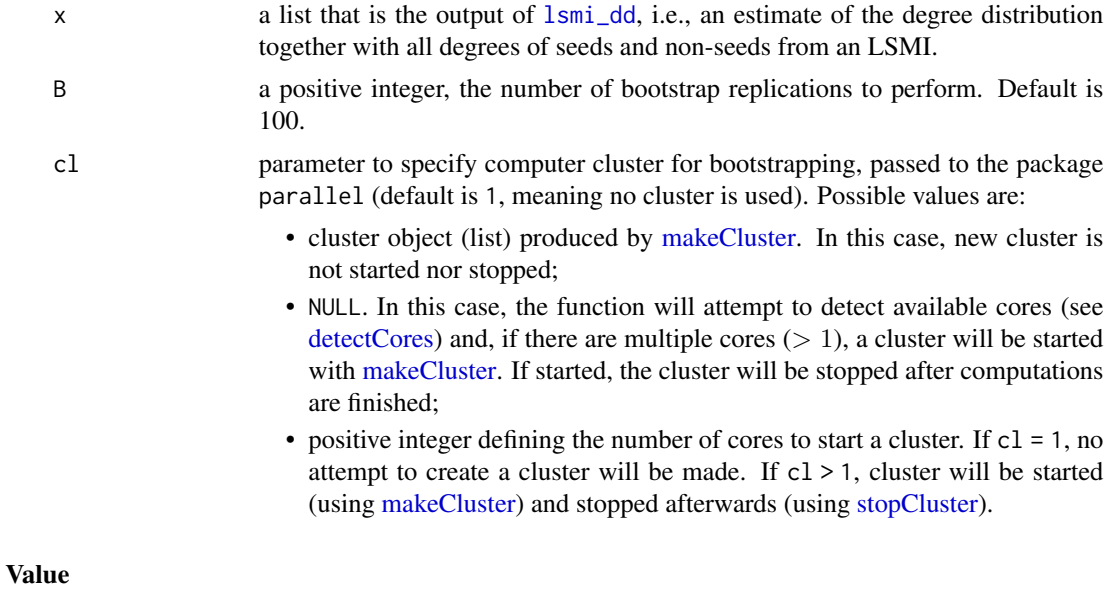

A list object of class "snowboot" consisting of:

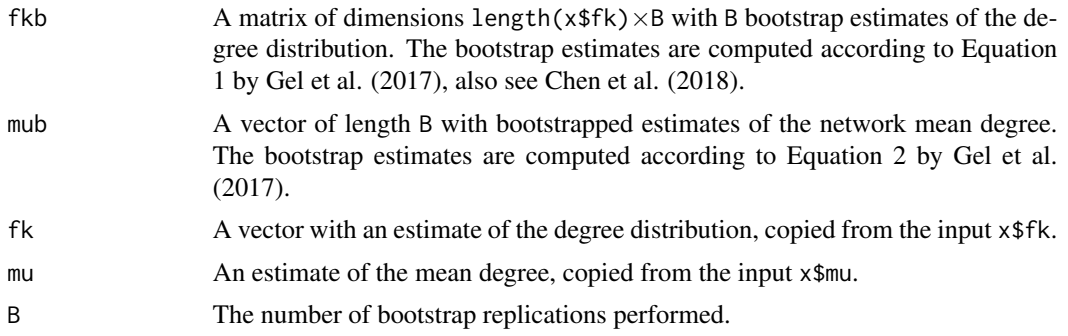

# <span id="page-5-0"></span>References

Chen Y, Gel YR, Lyubchich V, Nezafati K (2018). "Snowboot: bootstrap methods for network inference." *The R Journal*, 10(2), 95–113. doi: [10.32614/RJ2018056.](https://doi.org/10.32614/RJ-2018-056)

Gel YR, Lyubchich V, Ramirez Ramirez LL (2017). "Bootstrap quantification of estimation uncertainties in network degree distributions." *Scientific Reports*, 7, 5807. doi: [10.1038/s41598017-](https://doi.org/10.1038/s41598-017-05885-x) [05885x.](https://doi.org/10.1038/s41598-017-05885-x)

Thompson ME, Ramirez Ramirez LL, Lyubchich V, Gel YR (2016). "Using the bootstrap for statistical inference on random graphs." *Canadian Journal of Statistics*, 44(1), 3–24. doi: [10.1002/](https://doi.org/10.1002/cjs.11271) [cjs.11271.](https://doi.org/10.1002/cjs.11271)

# See Also

[lsmi](#page-6-1), [lsmi\\_dd](#page-10-1), [boot\\_ci](#page-2-1)

#### Examples

```
net <- artificial_networks[[1]]
lsmiEstimate <- lsmi_dd(net = net, n.seed = 5, n.wave = 3)
bootEstimates <- boot_dd(lsmiEstimate, B = 10)
```
<span id="page-5-1"></span>igraph\_to\_network *Create a "Network" Object from an igraph Object*

# Description

This function converts an igraph object to an object compatible with snowboot functions.

#### Usage

```
igraph_to_network(in_graph)
```
#### Arguments

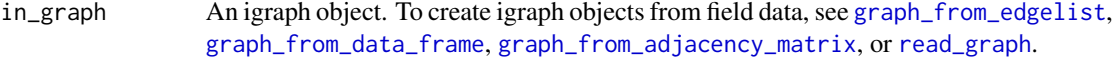

#### Value

A list that contain elements:

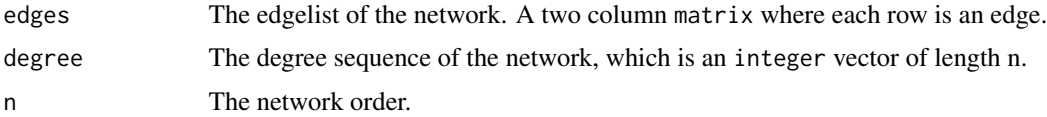

#### <span id="page-6-0"></span>lsmi and the contract of the contract of the contract of the contract of the contract of the contract of the contract of the contract of the contract of the contract of the contract of the contract of the contract of the c

# References

<http://igraph.org/>

# Examples

```
hex_ring <- igraph::make_ring(6, directed = FALSE, mutual = FALSE, circular = TRUE)
net <- igraph_to_network(hex_ring)
```
<span id="page-6-1"></span>lsmi *Labeled Snowball with Multiple Inclusions (LSMI)*

# Description

Obtain LSMI samples around several seeds, which can be selected randomly or pre-specified. See Figure 1 by Gel et al. (2017) or Figure 2 by Chen et al. (2018) illustrating the algorithm of sampling around multiple seeds.

# Usage

 $lsmi(net, n.seed = 10, n.wave = 1, seeds = NULL)$ 

# Arguments

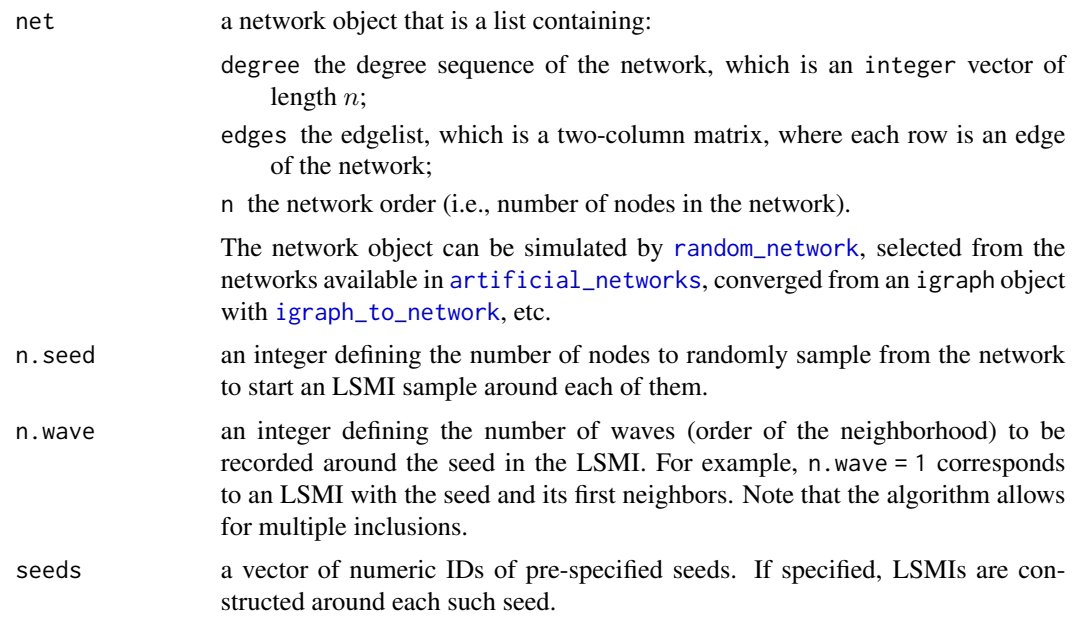

# Details

If seeds specified, n.seed is not used.

#### <span id="page-7-0"></span>Value

A list of length n.seed (or, if seeds are specified, of length length(unique(seeds))), where each element is a list of length n.wave + 1 representing an LSMI produced by [sample\\_about\\_one\\_seed](#page-16-1).

#### References

Chen Y, Gel YR, Lyubchich V, Nezafati K (2018). "Snowboot: bootstrap methods for network inference." *The R Journal*, 10(2), 95–113. doi: [10.32614/RJ2018056.](https://doi.org/10.32614/RJ-2018-056)

Gel YR, Lyubchich V, Ramirez Ramirez LL (2017). "Bootstrap quantification of estimation uncertainties in network degree distributions." *Scientific Reports*, 7, 5807. doi: [10.1038/s41598017-](https://doi.org/10.1038/s41598-017-05885-x) [05885x.](https://doi.org/10.1038/s41598-017-05885-x)

#### See Also

[sample\\_about\\_one\\_seed](#page-16-1), [lsmi\\_union](#page-12-1)

#### Examples

```
net <- artificial_networks[[1]]
a \leq 1smi(net, n.seed = 20, n.wave = 2)
```
<span id="page-7-1"></span>lsmi\_cv *Cross-validation to Select an Optimal Combination of n.seed and n.wave*

#### Description

From the vector of specified n. seeds and possible waves 1:n. wave around each seed, the function selects a single number n. seed and an n. wave (optimal seed-wave combination) that produce a labeled snowball with multiple inclusions (LSMI) sample with desired bootstrap confidence intervals for a parameter of interest. Here by 'desired' we mean that the interval (and corresponding seedwave combination) are selected as having the best coverage (closest to the specified level prob), based on a cross-validation procedure with proxy estimates of the parameter. See Algorithm 2 by Gel et al. (2017) and Details below.

#### Usage

```
lsmi_cv(
  net,
 n.seeds,
 n.wave,
  seeds = NULL,
 B = 100,prob = 0.95,
  cl = 1,
```
#### <span id="page-8-0"></span>lsmi\_cv 9

```
param = c("mu"),
   method = c("percentile", "basic"),
 proxyRep = 19,
 proxySize = 30
\overline{\phantom{a}}
```
# Arguments

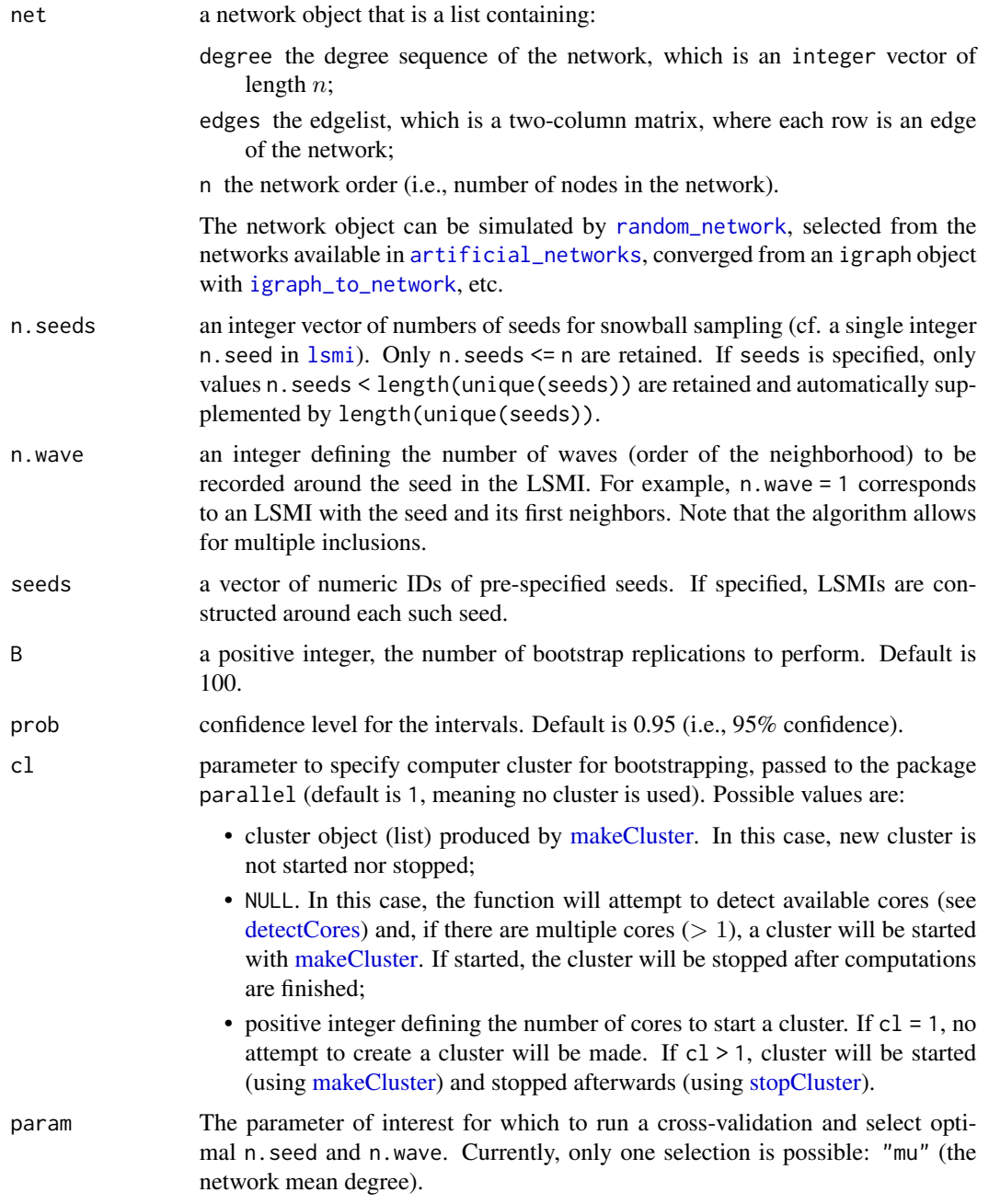

10 lsmi\_cv

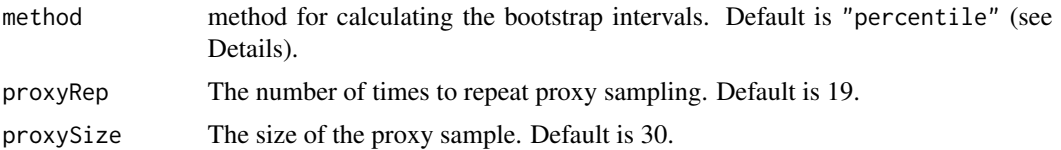

# Details

Currently, the bootstrap intervals can be calculated with two alternative methods: "percentile" or "basic". The "percentile" intervals correspond to Efron's 100·prob% intervals (see Efron 1979, also Equation 5.18 by Davison and Hinkley 1997 and Equation 3 by Gel et al. 2017, Chen et al. 2018):

$$
(\theta^*_{[B\alpha/2]}, \theta^*_{[B(1-\alpha/2)]}),
$$

where  $\theta^*_{[B\alpha/2]}$  and  $\theta^*_{[B(1-\alpha/2)]}$  are empirical quantiles of the bootstrap distribution with B bootstrap replications for parameter  $\theta$  ( $\theta$  can be the  $f(k)$  or  $\mu$ ), and  $\alpha = 1 - \text{prob}$ .

The "basic" method produces intervals (see Equation 5.6 by Davison and Hinkley 1997):

$$
(2\hat{\theta} - \theta_{[B(1-\alpha/2)]}^*, 2\hat{\theta} - \theta_{[B\alpha/2]}^*),
$$

where  $\hat{\theta}$  is the sample estimate of the parameter. Note that this method can lead to negative confidence bounds, especially when  $\hat{\theta}$  is close to 0.

### Value

A list consisting of:

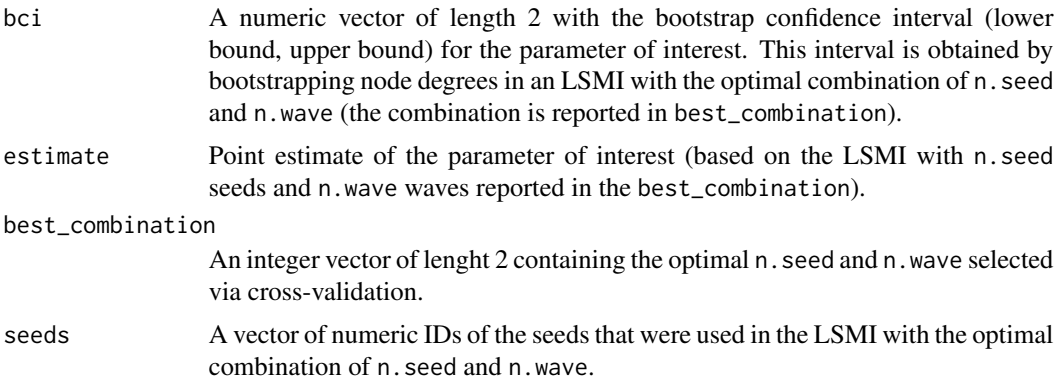

#### References

Chen Y, Gel YR, Lyubchich V, Nezafati K (2018). "Snowboot: bootstrap methods for network inference." *The R Journal*, 10(2), 95–113. doi: [10.32614/RJ2018056.](https://doi.org/10.32614/RJ-2018-056)

Davison AC, Hinkley DV (1997). *Bootstrap Methods and Their Application*. Cambridge University Press, Cambridge.

Efron B (1979). "Bootstrap methods: Another look at the jackknife." *The Annals of Statistics*, 7(1), 1–26. doi: [10.1214/aos/1176344552.](https://doi.org/10.1214/aos/1176344552)

<span id="page-10-0"></span>Gel YR, Lyubchich V, Ramirez Ramirez LL (2017). "Bootstrap quantification of estimation uncertainties in network degree distributions." *Scientific Reports*, 7, 5807. doi: [10.1038/s41598017-](https://doi.org/10.1038/s41598-017-05885-x) [05885x.](https://doi.org/10.1038/s41598-017-05885-x)

# See Also

[lsmi](#page-6-1), [lsmi\\_union](#page-12-1), [boot\\_dd](#page-4-1), [boot\\_ci](#page-2-1)

# Examples

```
net <- artificial_networks[[1]]
a <- lsmi_cv(net, n.seeds = c(10, 20, 30), n.wave = 5, B = 100)
```
<span id="page-10-1"></span>lsmi\_dd *Network Degree Distribution Estimated from Labeled Snowball Sample with Multiple Inclusion (LSMI)*

#### Description

lsmi\_dd computes an empirical network degree distribution and estimates mean degree based on data from an LSMI sample from a network; see Equations 6 and 7 by Thompson et al. (2016) and Equation 1 by Chen et al. (2018) on the details of the calculations.

# Usage

 $lsmi_d/d(x = NULL, net, ...)$ 

# Arguments

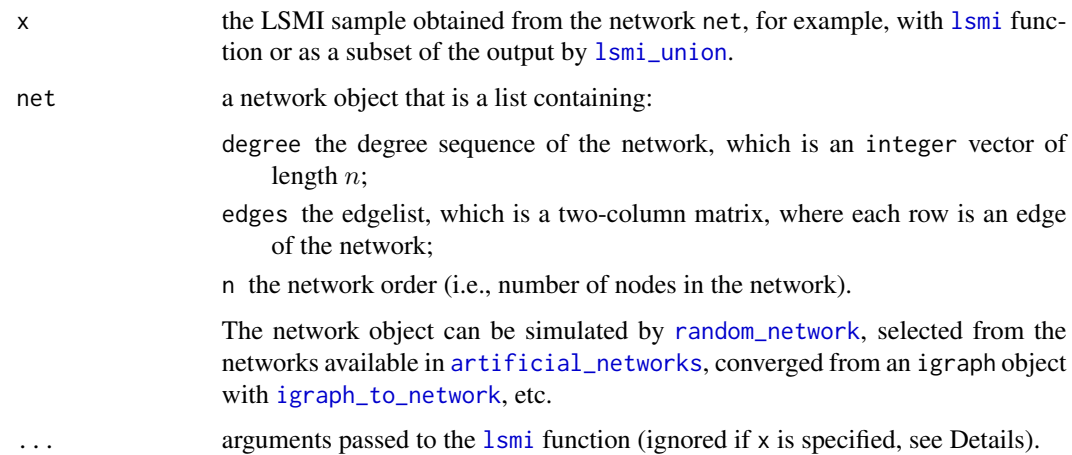

#### Details

The samples produced with [lsmi](#page-6-1) or [lsmi\\_union](#page-12-1) contain just node IDs arranged into lists of seeds and waves (no details on the node degrees or other node features). This information is sufficient to study some properties of a network (e.g., network motifs – not yet implemented in the package). To estimate a degree distribution or mean degree, both the LSMI sample and the original network object are required. If the LSMI object x is not supplied, the function will attempt sampling an LSMI automatically, using the arguments supplied in "..." that will be passed to the 1smi function.

# Value

A list object of class "snowboot" consisting of:

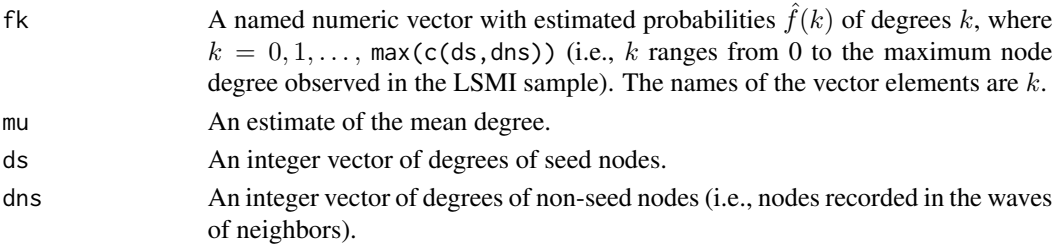

# References

Chen Y, Gel YR, Lyubchich V, Nezafati K (2018). "Snowboot: bootstrap methods for network inference." *The R Journal*, 10(2), 95–113. doi: [10.32614/RJ2018056.](https://doi.org/10.32614/RJ-2018-056)

Thompson ME, Ramirez Ramirez LL, Lyubchich V, Gel YR (2016). "Using the bootstrap for statistical inference on random graphs." *Canadian Journal of Statistics*, 44(1), 3–24. doi: [10.1002/](https://doi.org/10.1002/cjs.11271) [cjs.11271.](https://doi.org/10.1002/cjs.11271)

# See Also

[lsmi](#page-6-1), [lsmi\\_union](#page-12-1), [boot\\_dd](#page-4-1)

#### Examples

```
net <- artificial_networks[[1]]
```

```
#Obtain an LSMI sample and, at the next step,
#use it to estimate the degree distribution:
lsmiSample <- lsmi(net, n.seed = 5, n.wave = 3)
fkEstimate1 <- lsmi_dd(lsmiSample, net)$fk
```

```
#Obtain an LSMI sample and estimate the degree
#distribution in a single step:
fkEstimate2 < - lsmi_dd(net = net, n.seed = 5, n.wave = 3)
```

```
#Use the output of lsmi_union to get the estimate:
lsmilunionSample \leq lsmi\_union(net, n.eeds = c(5, 10), n-wave = 3)fkEstimate3 <- lsmi_dd(lsmiUnionSample$lsmi_big, net)$fk
```
<span id="page-11-0"></span>

<span id="page-12-1"></span><span id="page-12-0"></span>

# Description

Obtain one big  $LSMI - with max(n, seeds) seeds$  and n.wave waves around each – and subsample seeds to create smaller LSMIs (with less seeds and/or waves). The function is primarily used in cross-validation.

# Usage

lsmi\_union(net, n.seeds, n.wave, seeds = NULL)

# Arguments

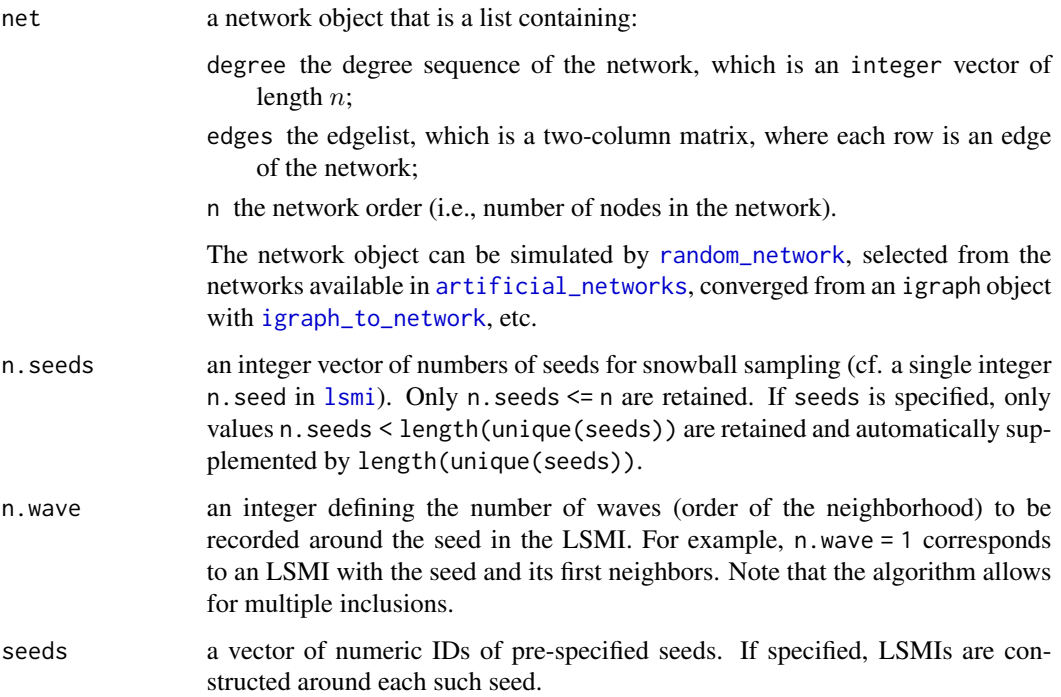

#### Details

Note that the produced LSMIs are slightly different from those described by Gel et al. (2017). The current R implementation produces smaller LSMIs by subsetting the seeds, not by new sampling of seeds from the network and growing completely new LSMIs, as it was done by Gel et al. (2017). See the details in Figure 3 by Chen et al. (2018)

<span id="page-13-0"></span>A list with two elements:

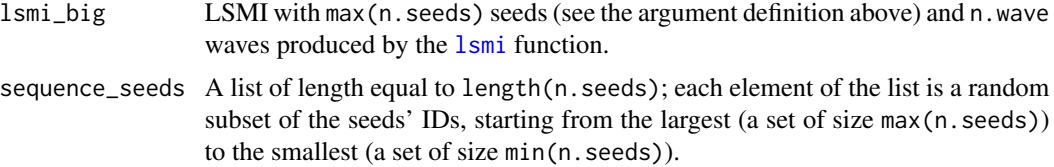

### References

Chen Y, Gel YR, Lyubchich V, Nezafati K (2018). "Snowboot: bootstrap methods for network inference." *The R Journal*, 10(2), 95–113. doi: [10.32614/RJ2018056.](https://doi.org/10.32614/RJ-2018-056)

Gel YR, Lyubchich V, Ramirez Ramirez LL (2017). "Bootstrap quantification of estimation uncertainties in network degree distributions." *Scientific Reports*, 7, 5807. doi: [10.1038/s41598017-](https://doi.org/10.1038/s41598-017-05885-x) [05885x.](https://doi.org/10.1038/s41598-017-05885-x)

### See Also

[sample\\_about\\_one\\_seed](#page-16-1), [lsmi](#page-6-1), [lsmi\\_cv](#page-7-1)

#### Examples

```
net <- artificial_networks[[1]]
a \leq 1smi_union(net, n.seeds = c(5, 10, 15), n.wave = 2)
```
plot.snowboot *Plot Degree Distribution Estimates*

# Description

Plot LSMI-based point estimates of probabilities of node degrees,  $\hat{f}(k)$ , and of mean degree,  $\hat{\mu}$ , where  $k = 0, 1, \ldots$  are the degrees. The point estimates are supplemented with box-and-whisker plots of bootstrapped values (if the input is a [boot\\_dd](#page-4-1) output) or element-wise bootstrap confidence intervals (if the input is a [boot\\_ci](#page-2-1) output). See Chen et al. (2018).

#### Usage

```
## S3 method for class 'snowboot'
plot(
 x,
 k = NULL,plotmu = TRUE,
 plotlegend = TRUE,
 col0 = "gray50",
```
# <span id="page-14-0"></span>plot.snowboot 15

```
1wd0 = 1,
 colpt = "royalblue3",
 lwdpt = 2,
 pchpt = 4,
 coli = "palegreen3",
 colibg = "palegreen",
 length = 0.1,
 boxwex = 0.4,
 legendargs = list(x = "topright", cex = 0.9, bty = "n"),\text{las} = 1,
  ...
\mathcal{L}
```
# Arguments

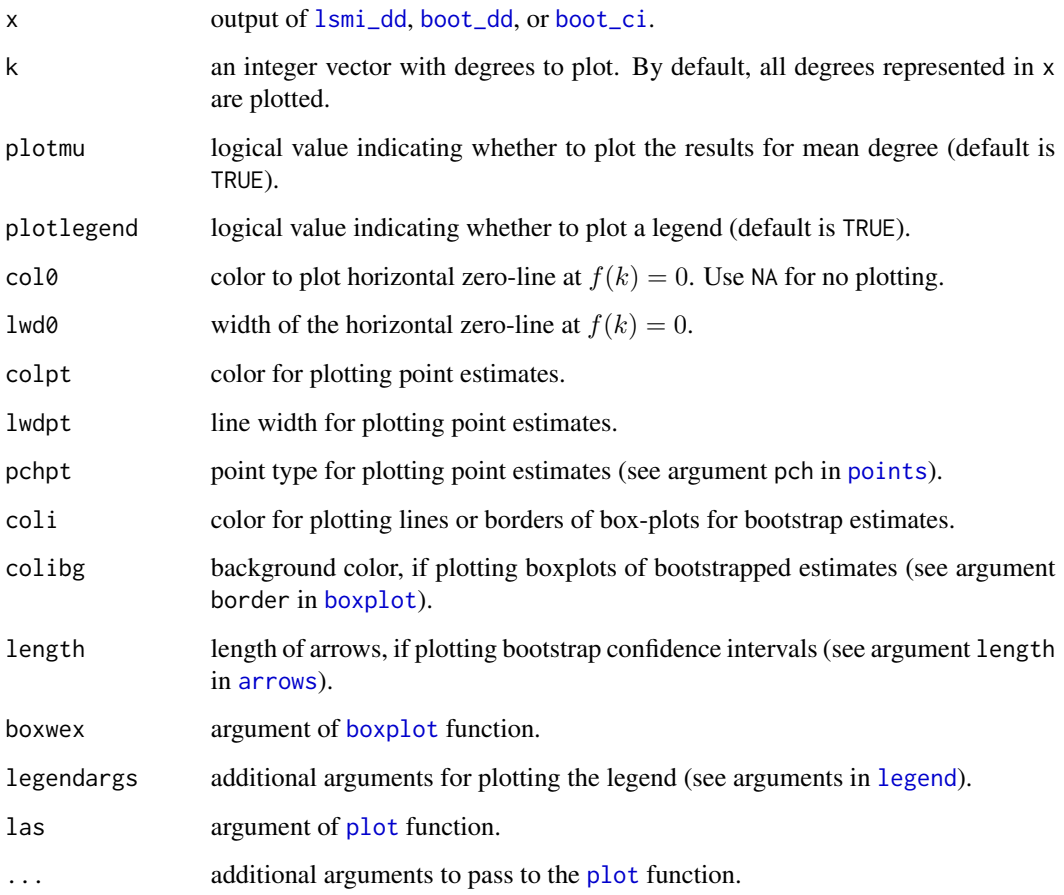

# References

Chen Y, Gel YR, Lyubchich V, Nezafati K (2018). "Snowboot: bootstrap methods for network inference." *The R Journal*, 10(2), 95–113. doi: [10.32614/RJ2018056.](https://doi.org/10.32614/RJ-2018-056)

# Examples

```
net <- artificial_networks[[1]]
x \le - lsmi_dd(net = net, n.wave = 2, n.seed = 40)
plot(x)
x2 \leq - boot_dd(x)
plot(x2, k = c(1:10))
x3 \leq - boot_ci(x2, prob = 0.99)
plot(x3, k = c(1:10))
```
<span id="page-15-1"></span>random\_network *Construct Artificial Networks*

# Description

This function constructs an artificial network from a given distribution. Only 11 distributions are available.

# Usage

```
random_network(n, distrib, param = NULL, degree = NULL, take.p = 0.05)
```
# Arguments

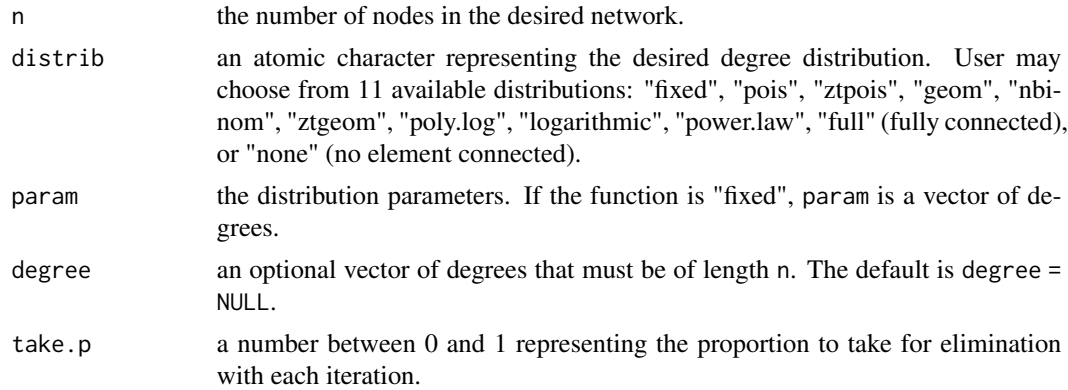

# Value

A list consisting of:

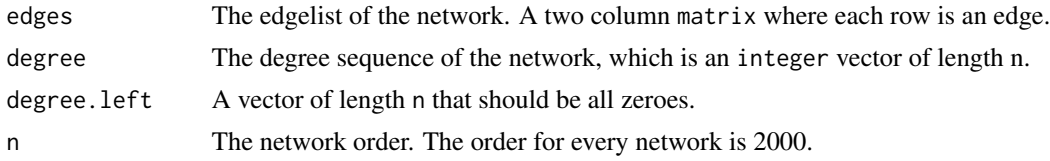

<span id="page-15-0"></span>

#### <span id="page-16-0"></span>Examples

 $a \leftarrow \text{random\_network}(1000, \text{ "poly.log", c(2, 13)})$ 

<span id="page-16-1"></span>sample\_about\_one\_seed *Snowball Sampling with Multiple Inclusions around One Network Node*

# Description

This function obtains a labeled snowball with multiple inclusions (LSMI) sample, starting from a single network node called seed. See Figure 1 by Thompson et al. (2016) illustrating the algorithm of sampling around one seed.

#### Usage

```
sample_about_one_seed(net, seed, n.wave = 1)
```
#### Arguments

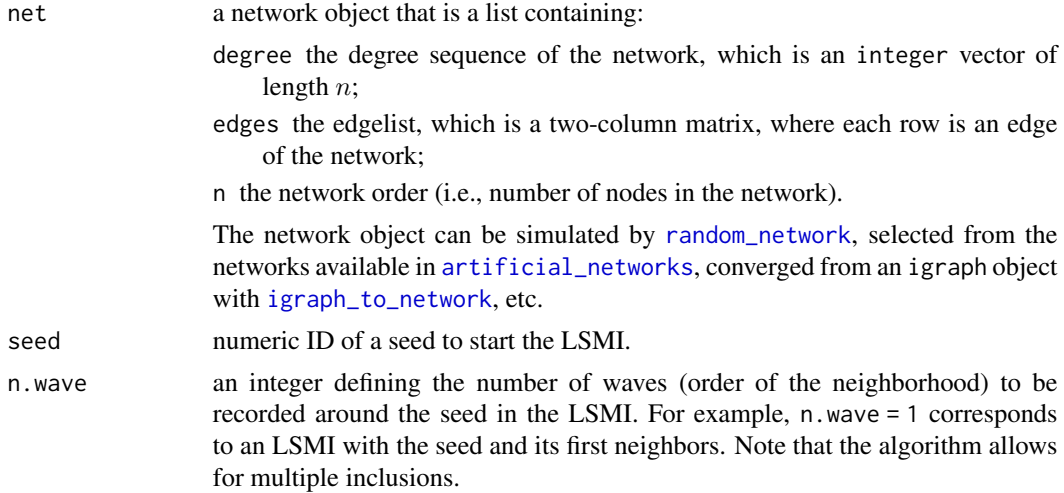

#### Value

sample\_about\_one\_seed returns a list of length n.wave + 1 containing ID of the seed (1st element of the output list), IDs of nodes in the 1st wave (2nd element of the list), . . . , IDs of nodes in the wave n.wave  $((n-wave + 1)$ th element of the list). If a wave has no nodes in it, the corresponding element of the output contains NA.

# References

Thompson ME, Ramirez Ramirez LL, Lyubchich V, Gel YR (2016). "Using the bootstrap for statistical inference on random graphs." *Canadian Journal of Statistics*, 44(1), 3–24. doi: [10.1002/](https://doi.org/10.1002/cjs.11271) [cjs.11271.](https://doi.org/10.1002/cjs.11271)

#### 18 vertboot and the set of the set of the set of the set of the set of the set of the set of the set of the set of the set of the set of the set of the set of the set of the set of the set of the set of the set of the set

#### See Also

[lsmi](#page-6-1)

#### Examples

```
net <- artificial_networks[[1]]
a \leq sample_about_one_seed(net, seed = 1, n.wave = 2)
```
vertboot *Bootstrapping a Network with Vertex Bootstrap*

# Description

This function bootstraps the original network using a vertex bootstrap technique. See Snijders and Borgatti (1999) and Chen et al. (2018).

# Usage

vertboot(m1, boot\_rep)

# Arguments

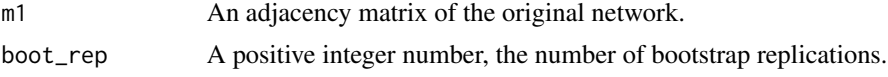

# Value

A list of bootstrapped networks as adjacency matrices.

# References

Chen Y, Gel YR, Lyubchich V, Nezafati K (2018). "Snowboot: bootstrap methods for network inference." *The R Journal*, 10(2), 95–113. doi: [10.32614/RJ2018056.](https://doi.org/10.32614/RJ-2018-056)

Snijders TAB, Borgatti SP (1999). "Non-parametric standard errors and tests for network statistics." *Connections*, 22(2), 61–70.

# Examples

```
graph_ex <- igraph::graph_from_edgelist(artificial_networks[[1]]$edges)
m1 <- igraph::as_adjacency_matrix(graph_ex)
m1 \leq -as.matrix(m1)vertboot_out <- vertboot(m1, 20)
```
<span id="page-17-0"></span>

# <span id="page-18-0"></span>Index

∗Topic datasets artificial\_networks, [2](#page-1-0) arrows, *[15](#page-14-0)* artificial\_networks, [2,](#page-1-0) *[7](#page-6-0)*, *[9](#page-8-0)*, *[11](#page-10-0)*, *[13](#page-12-0)*, *[17](#page-16-0)* boot\_ci, [3,](#page-2-0) *[6](#page-5-0)*, *[11](#page-10-0)*, *[14,](#page-13-0) [15](#page-14-0)* boot\_dd, *[3,](#page-2-0) [4](#page-3-0)*, [5,](#page-4-0) *[11,](#page-10-0) [12](#page-11-0)*, *[14,](#page-13-0) [15](#page-14-0)* boxplot, *[15](#page-14-0)* detectCores, *[5](#page-4-0)*, *[9](#page-8-0)* graph\_from\_adjacency\_matrix, *[6](#page-5-0)* graph\_from\_data\_frame, *[6](#page-5-0)* graph\_from\_edgelist, *[6](#page-5-0)* igraph\_to\_network, [6,](#page-5-0) *[7](#page-6-0)*, *[9](#page-8-0)*, *[11](#page-10-0)*, *[13](#page-12-0)*, *[17](#page-16-0)* legend, *[15](#page-14-0)* lsmi, *[6](#page-5-0)*, [7,](#page-6-0) *[9](#page-8-0)*, *[11](#page-10-0)[–14](#page-13-0)*, *[18](#page-17-0)* lsmi\_cv, [8,](#page-7-0) *[14](#page-13-0)* lsmi\_dd, *[5,](#page-4-0) [6](#page-5-0)*, [11,](#page-10-0) *[15](#page-14-0)* lsmi\_union, *[8](#page-7-0)*, *[11,](#page-10-0) [12](#page-11-0)*, [13](#page-12-0) makeCluster, *[5](#page-4-0)*, *[9](#page-8-0)* plot, *[15](#page-14-0)* plot.snowboot, [14](#page-13-0) points, *[15](#page-14-0)* random\_network, *[7](#page-6-0)*, *[9](#page-8-0)*, *[11](#page-10-0)*, *[13](#page-12-0)*, [16,](#page-15-0) *[17](#page-16-0)* read\_graph, *[6](#page-5-0)* sample\_about\_one\_seed, *[8](#page-7-0)*, *[14](#page-13-0)*, [17](#page-16-0) stopCluster, *[5](#page-4-0)*, *[9](#page-8-0)* vertboot, [18](#page-17-0)